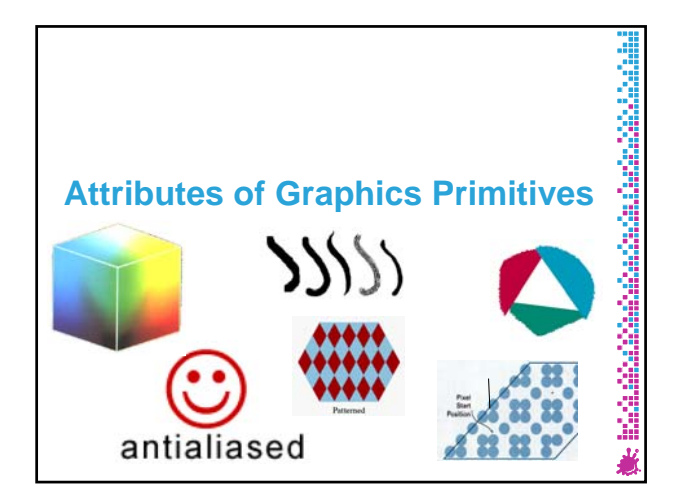

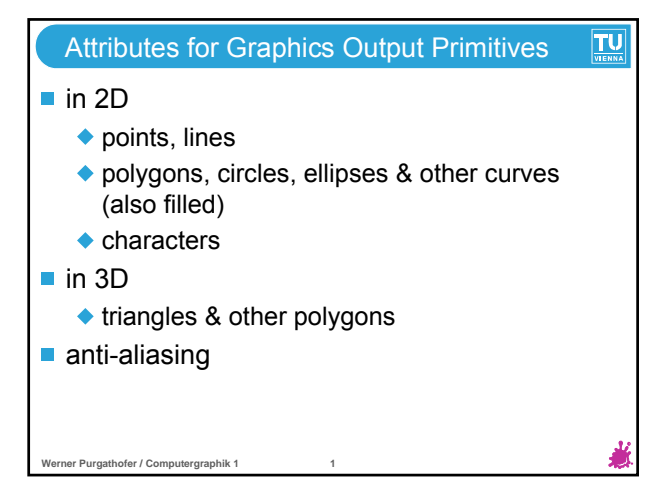

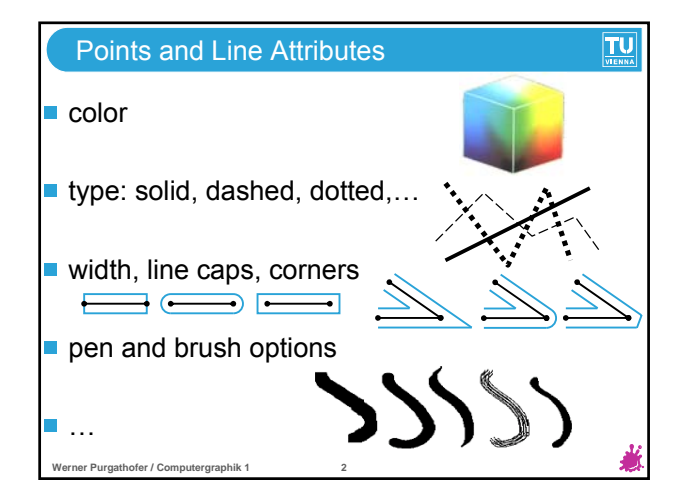

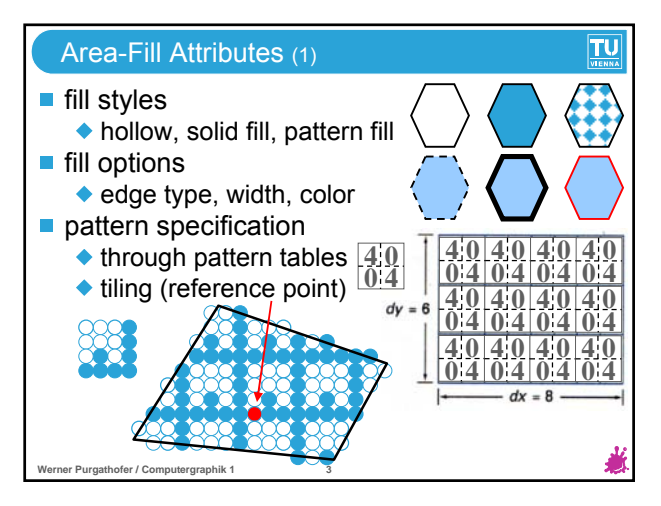

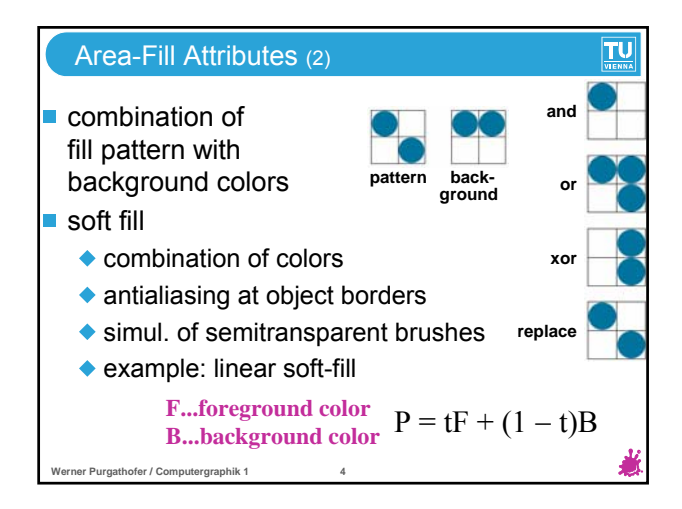

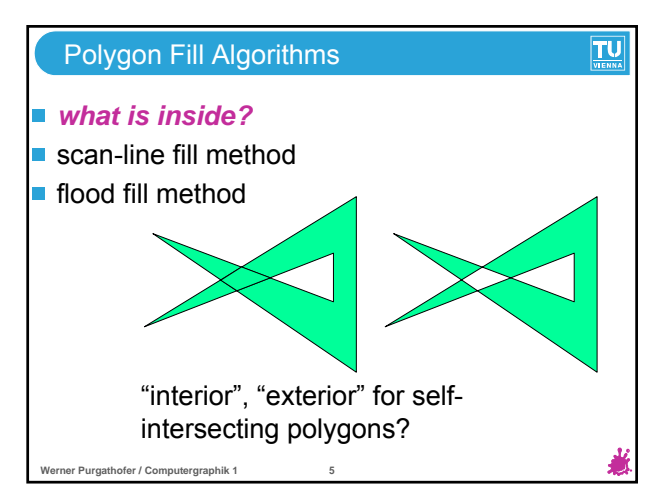

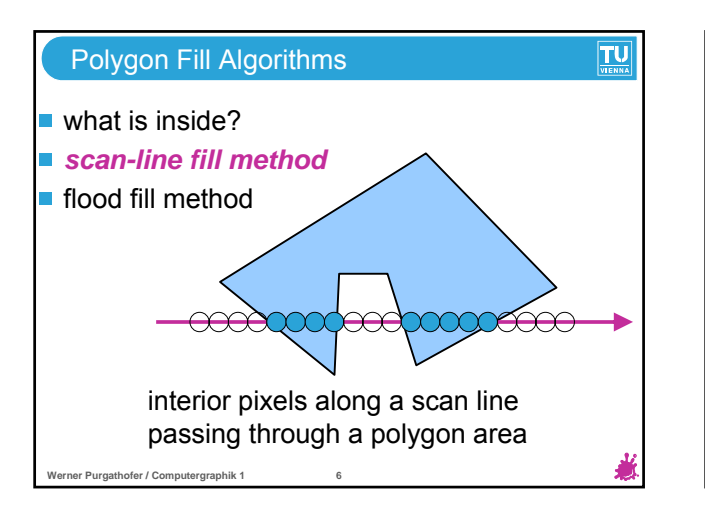

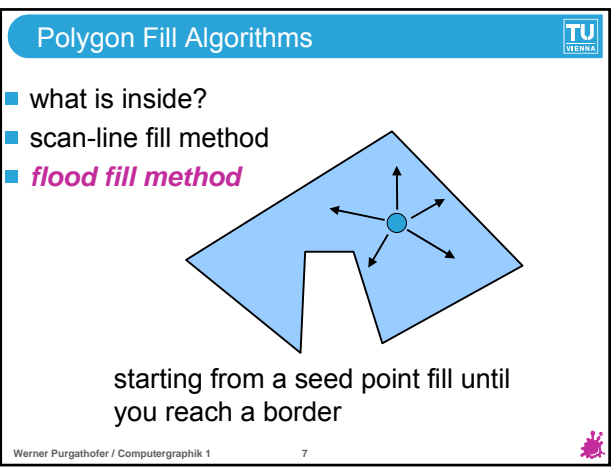

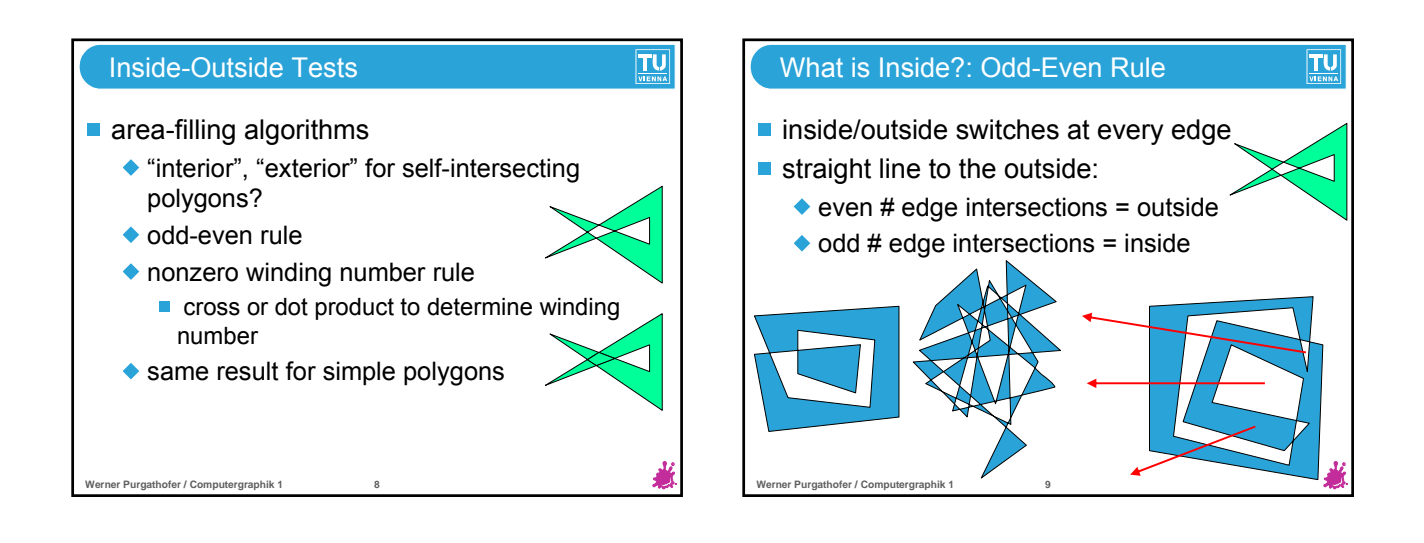

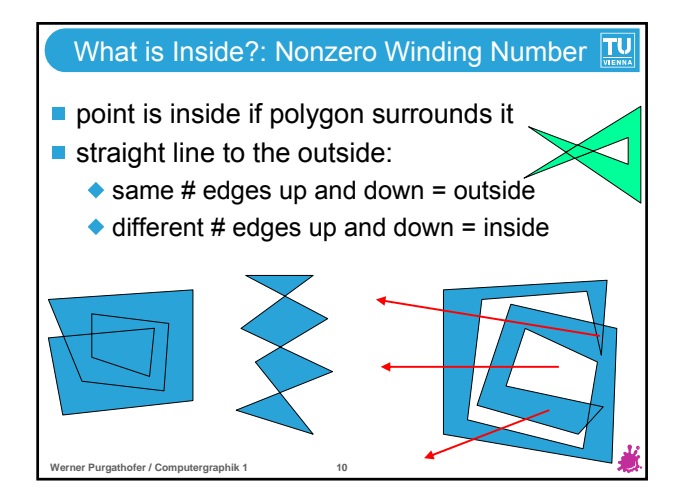

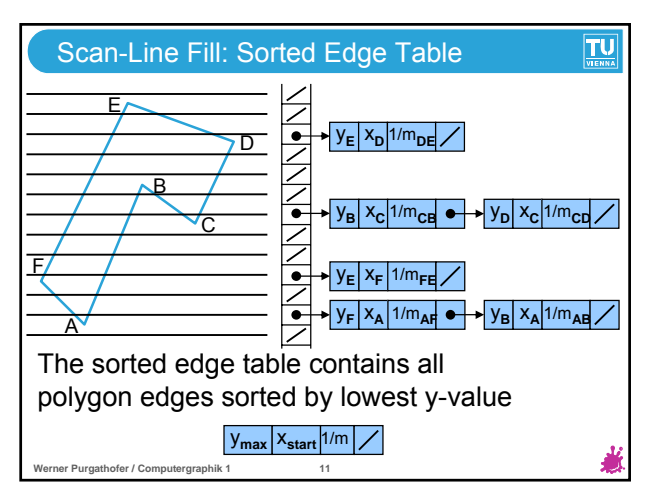

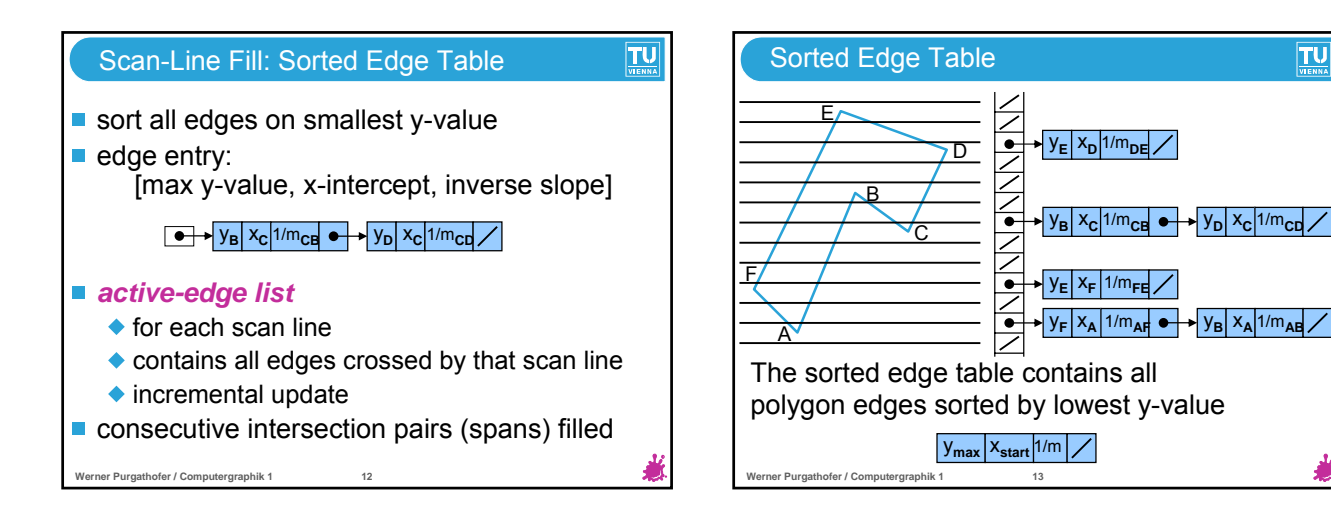

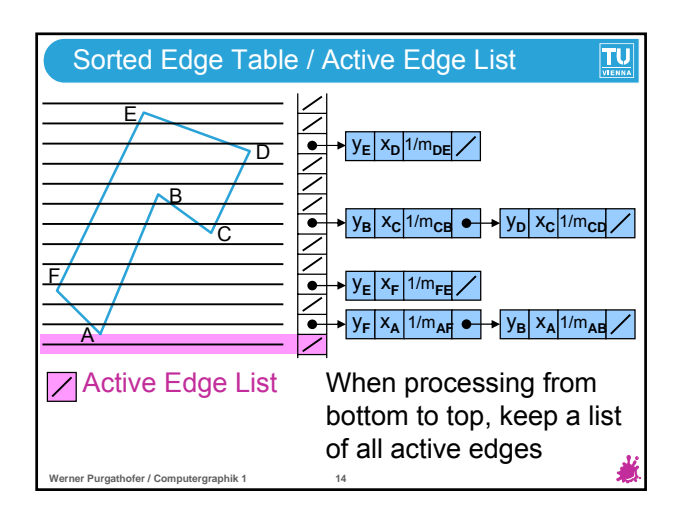

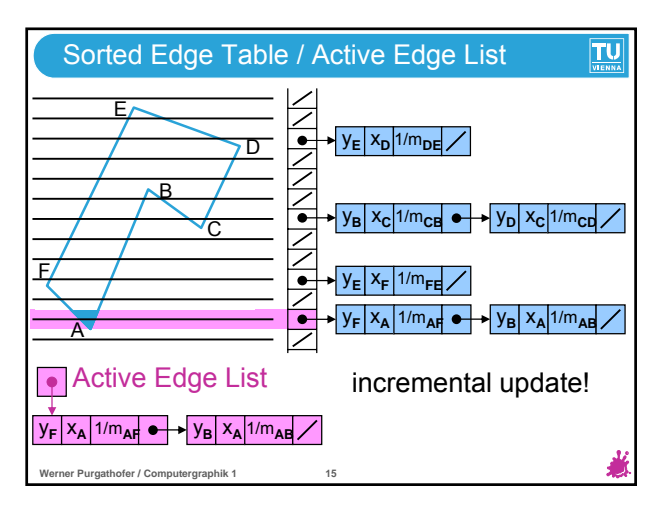

 $TU$ 

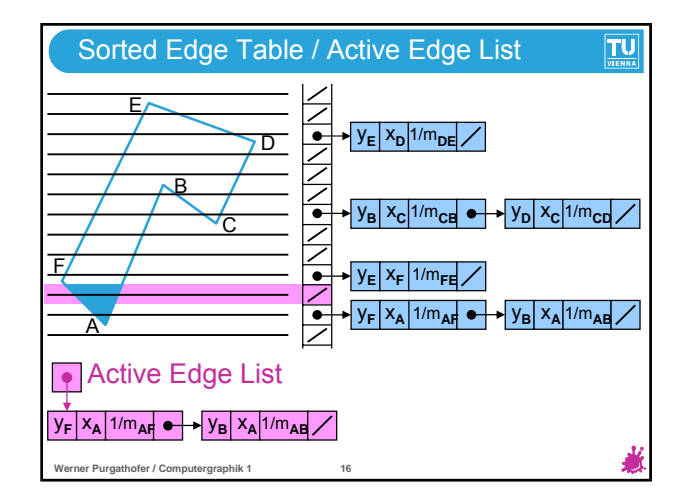

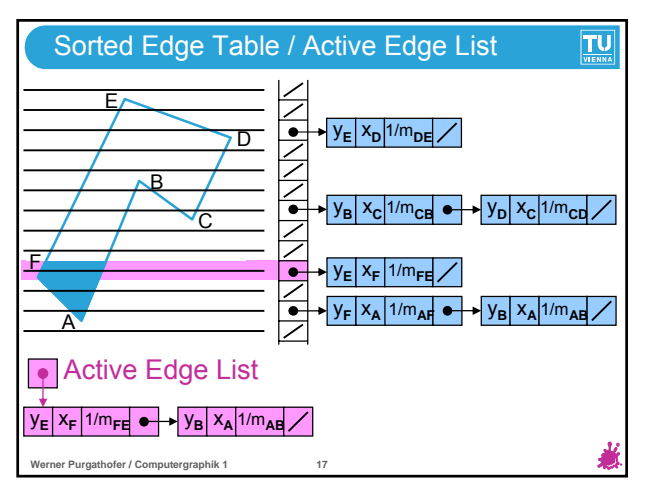

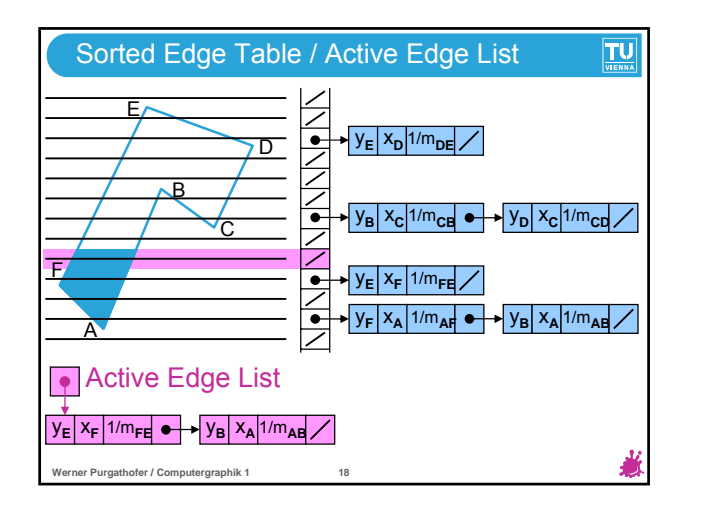

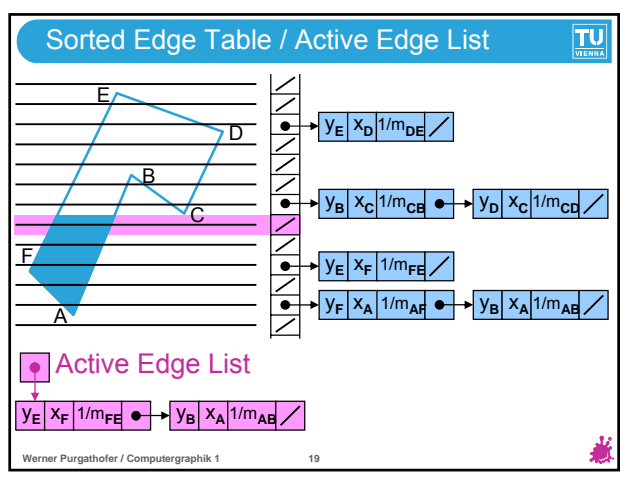

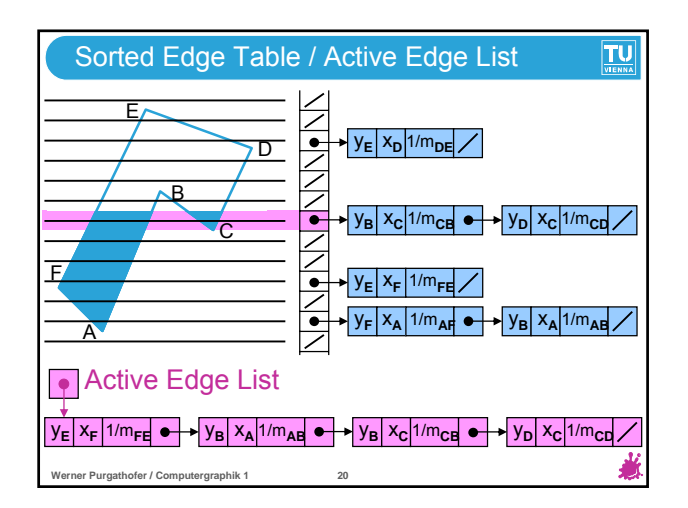

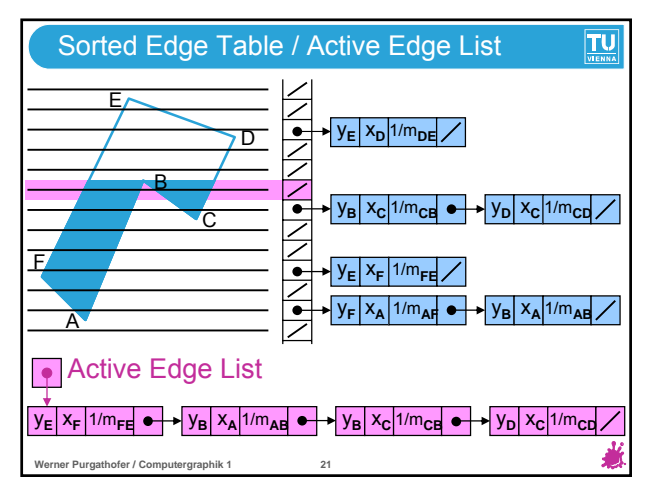

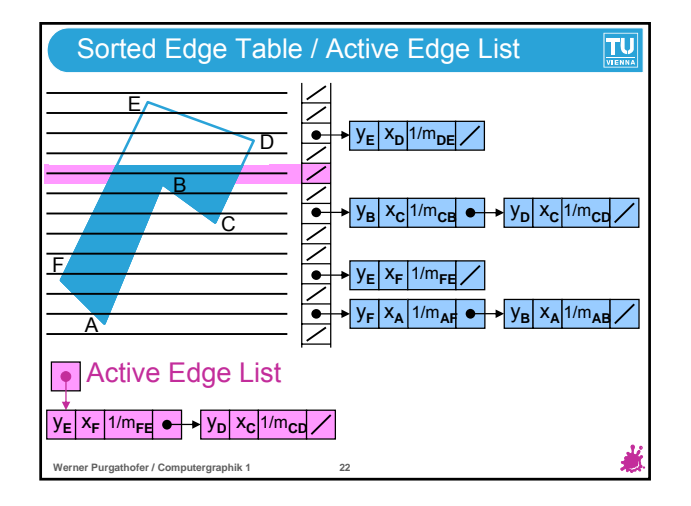

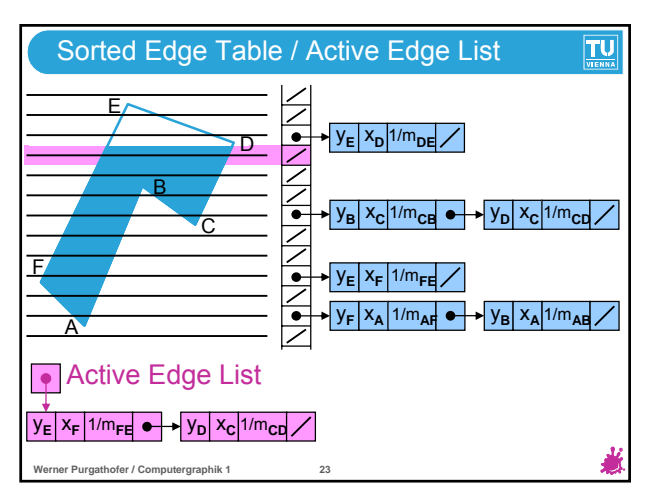

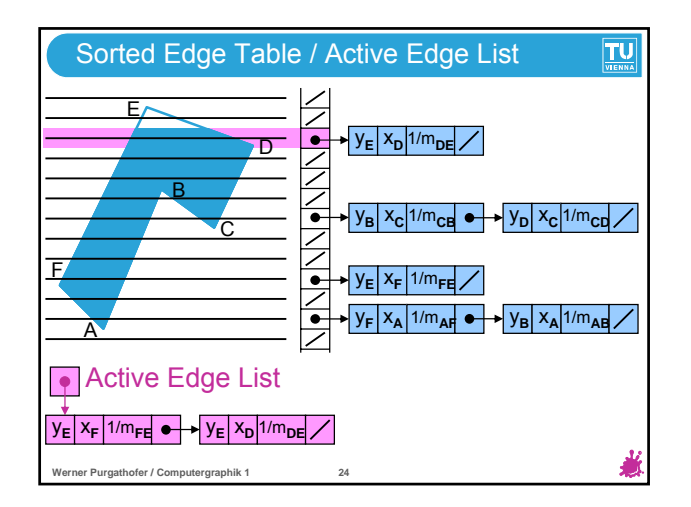

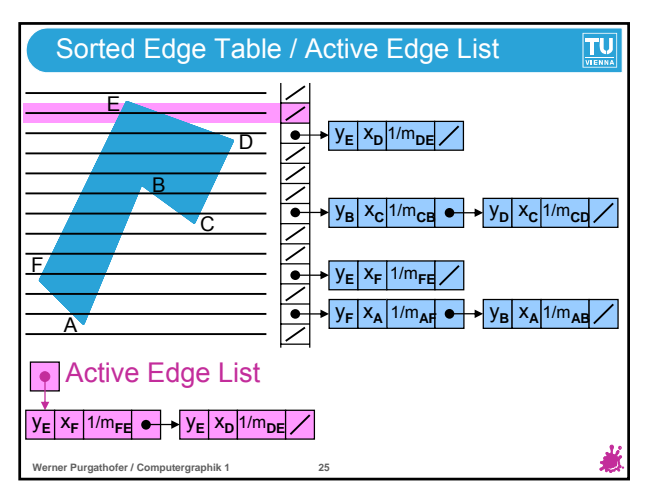

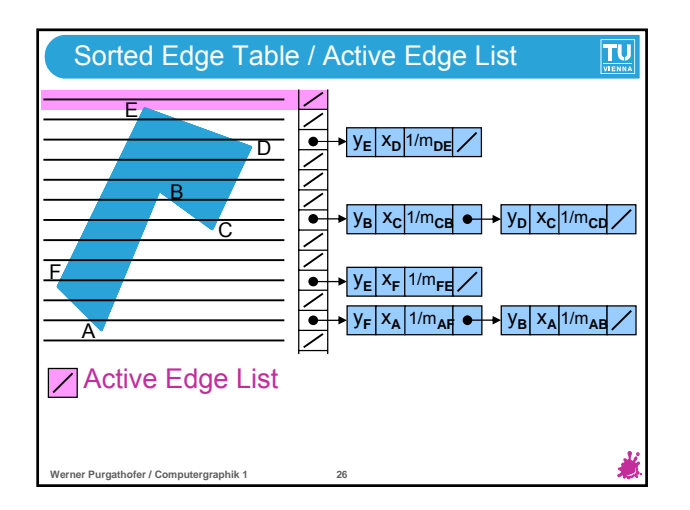

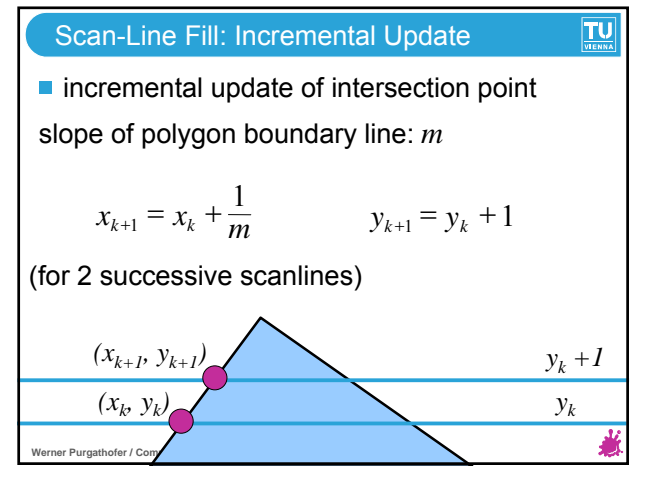

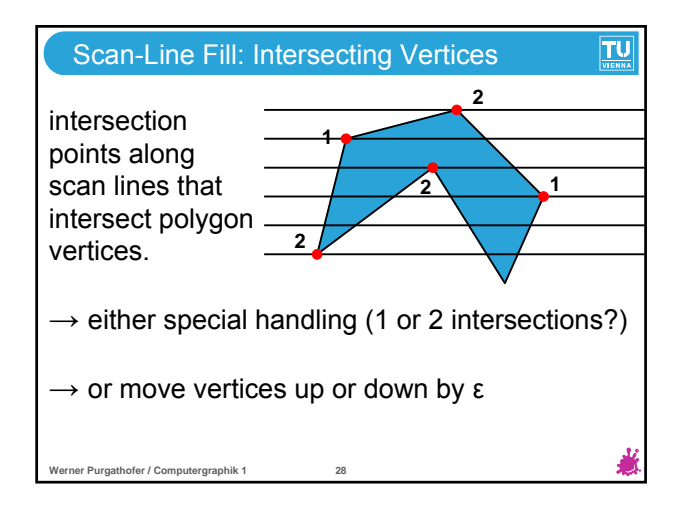

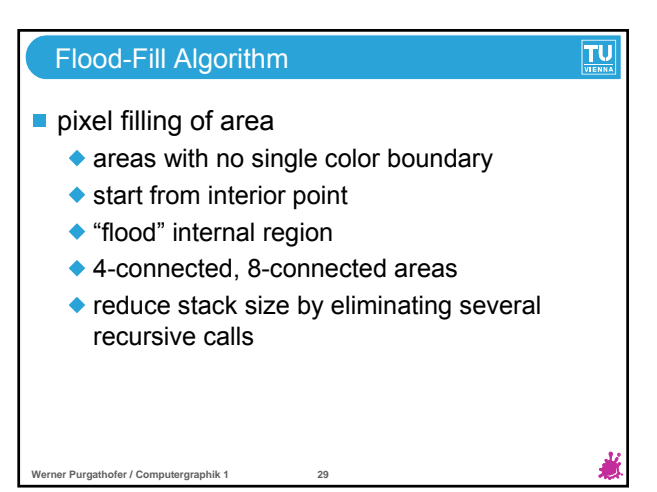

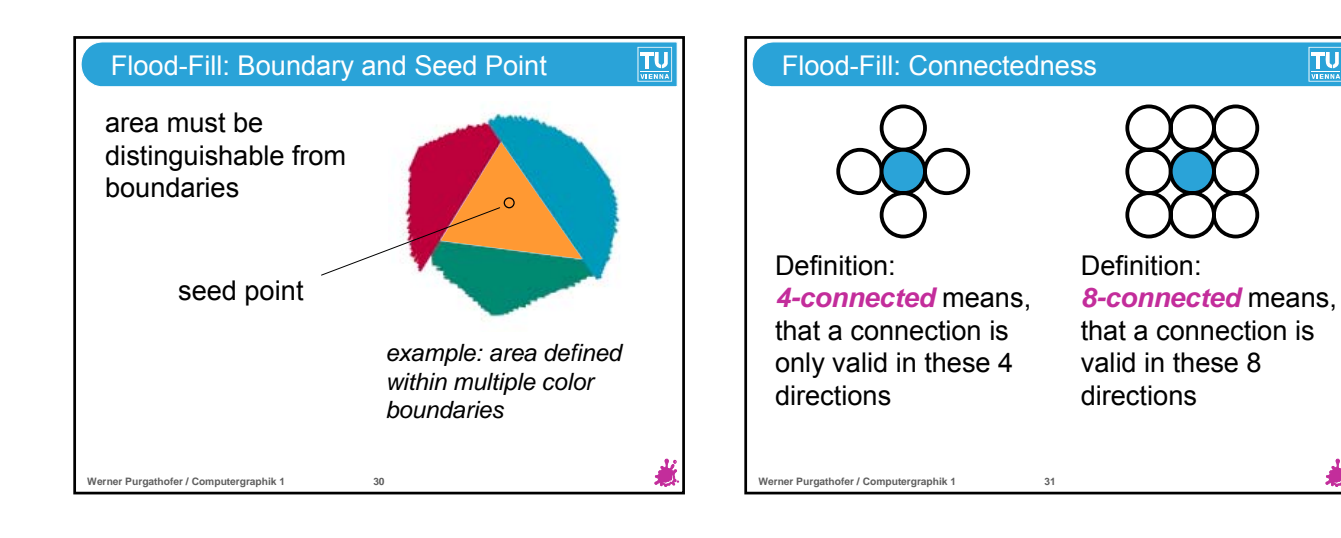

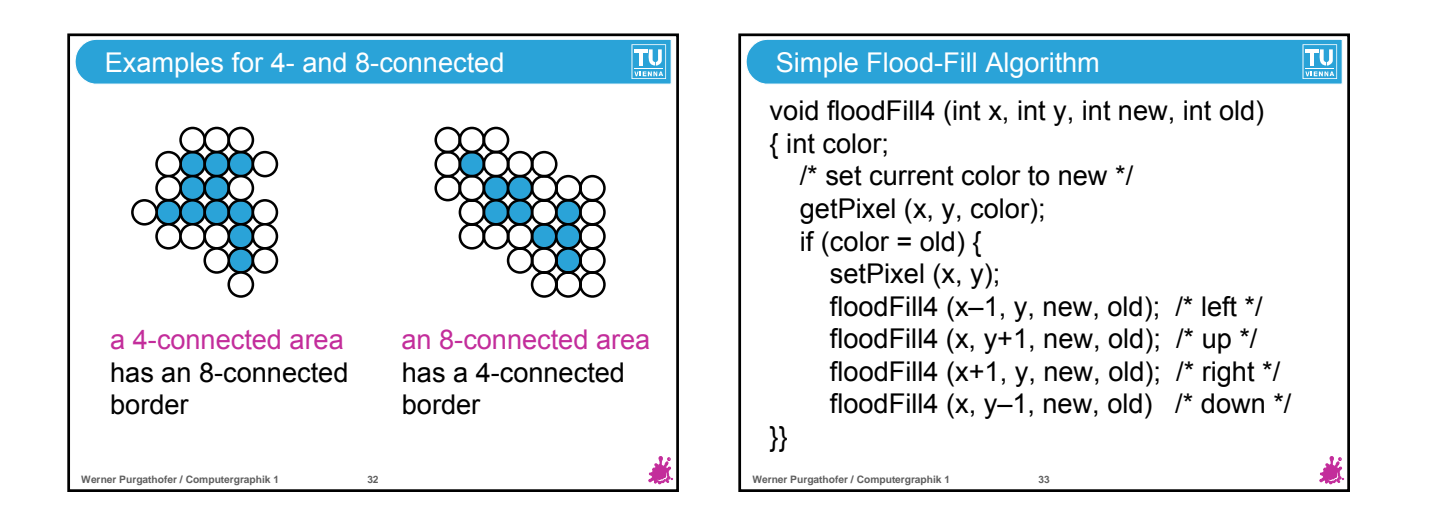

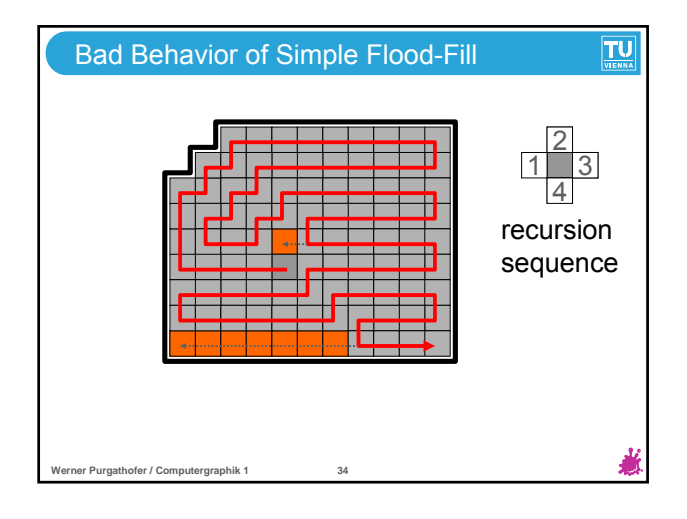

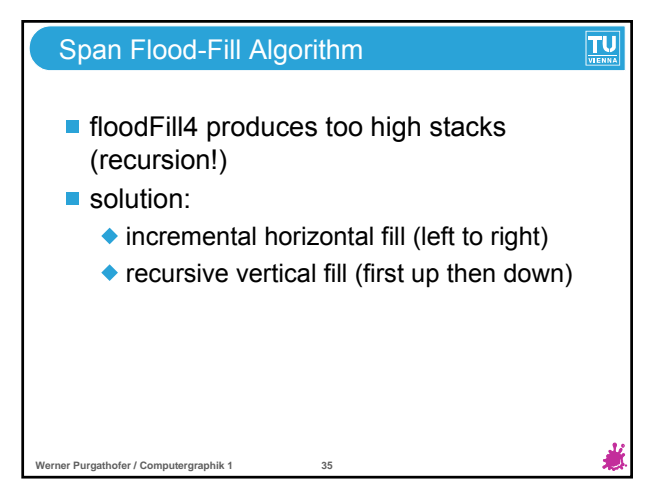

 $|TU|$ 

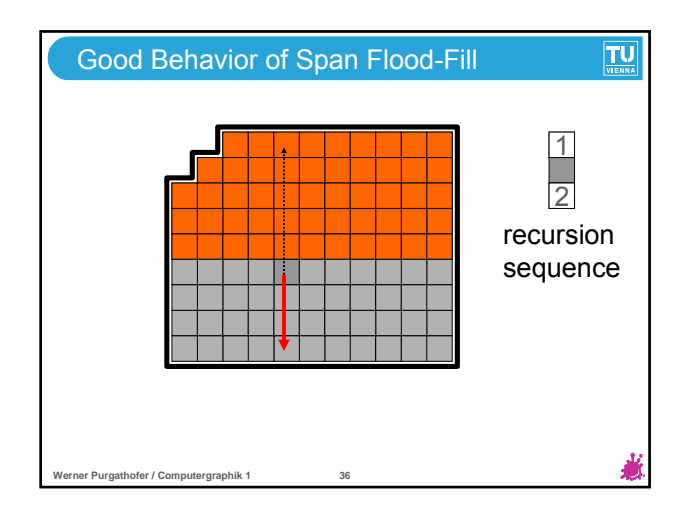

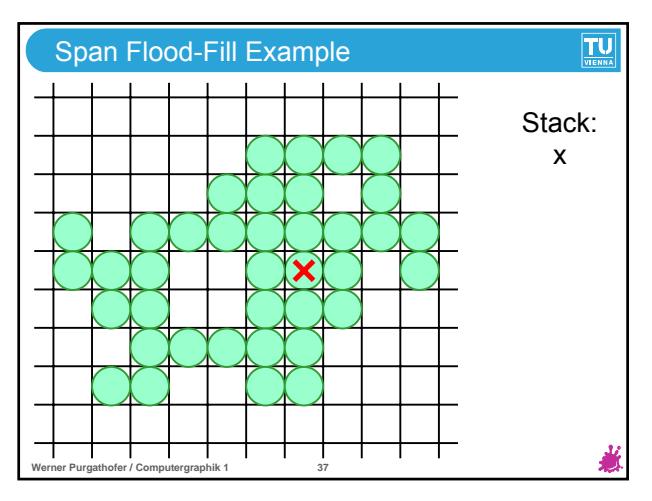

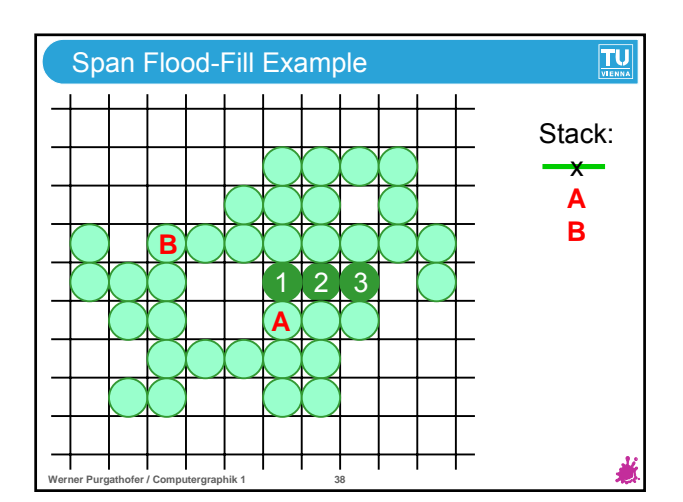

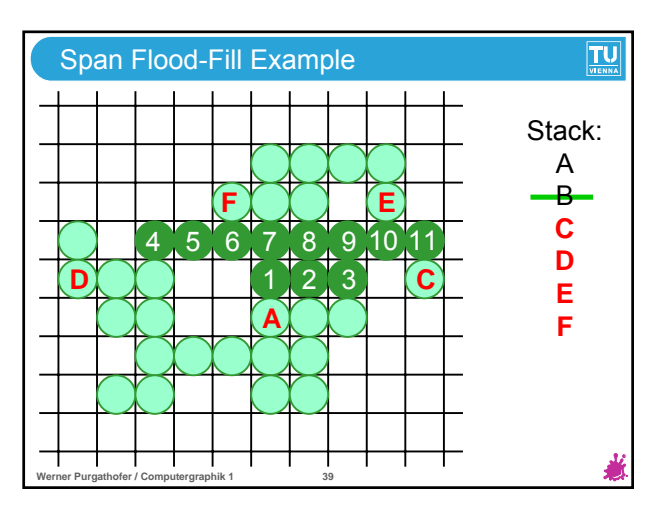

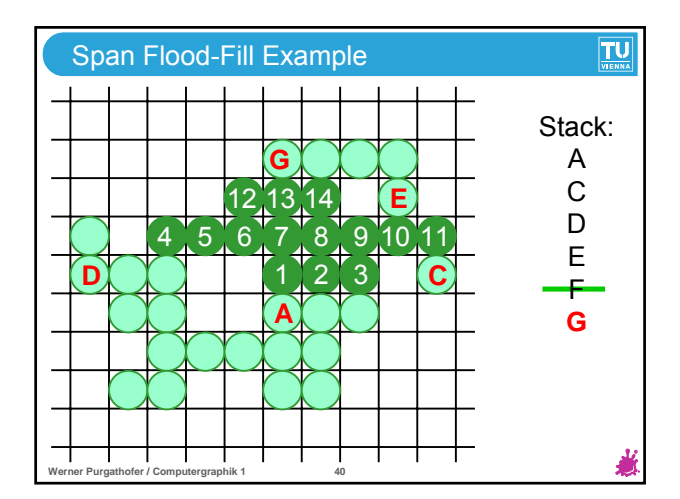

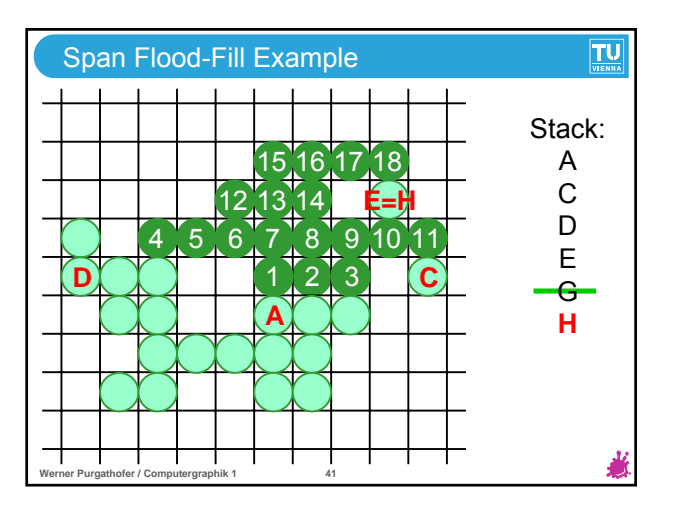

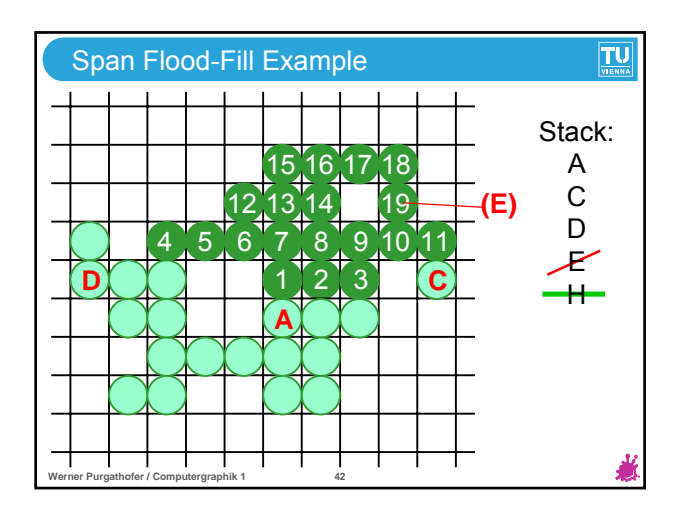

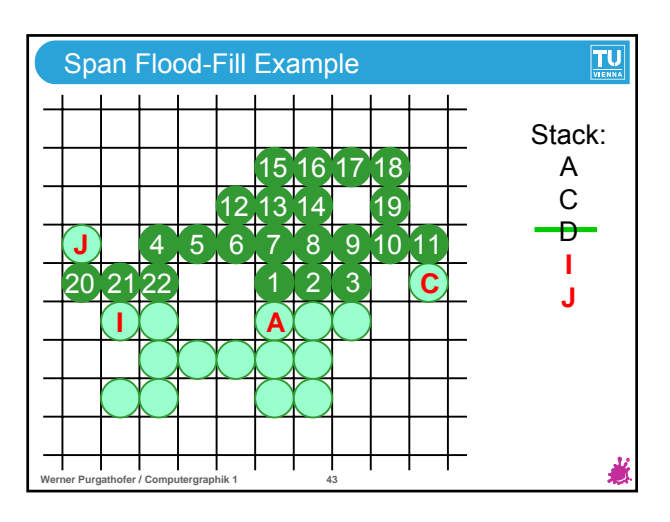

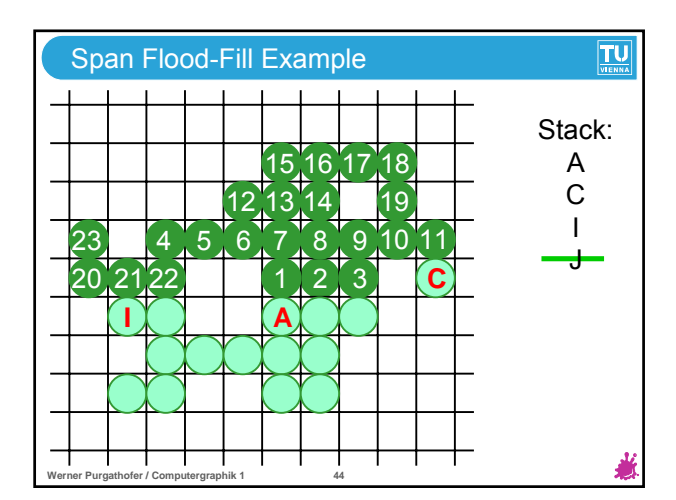

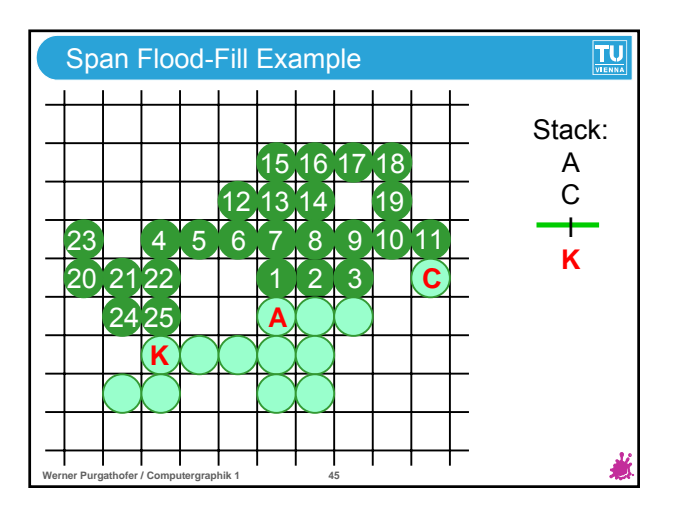

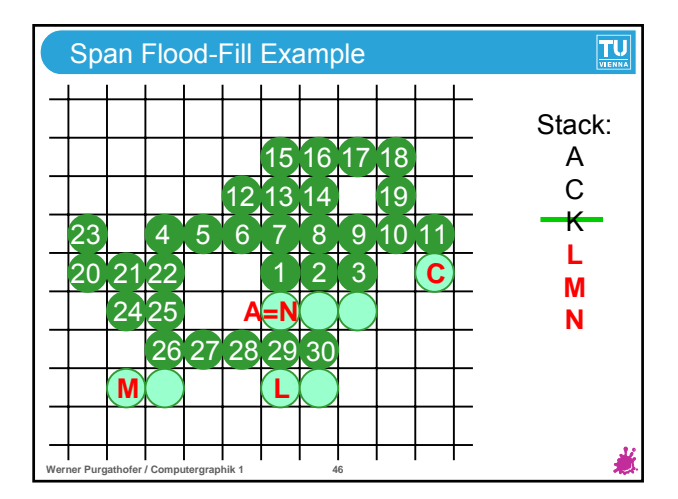

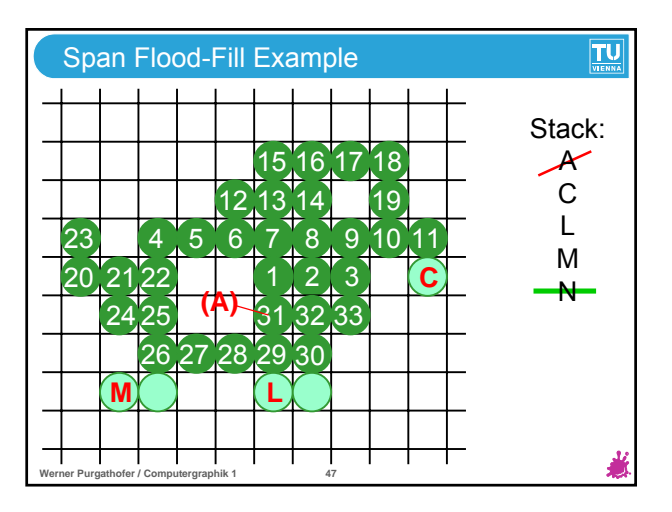

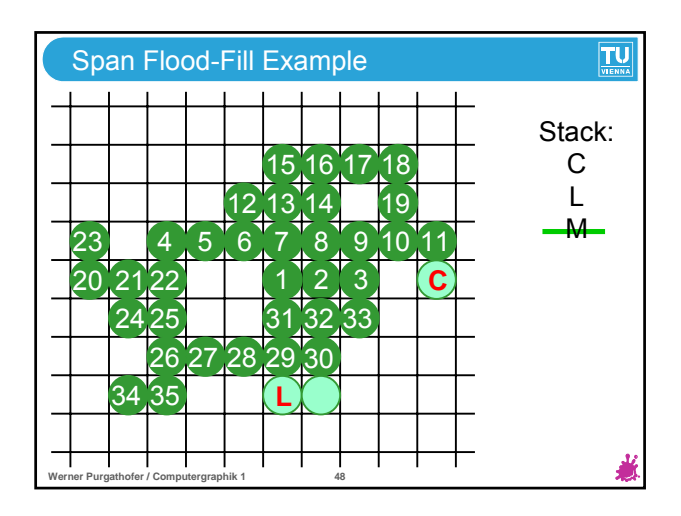

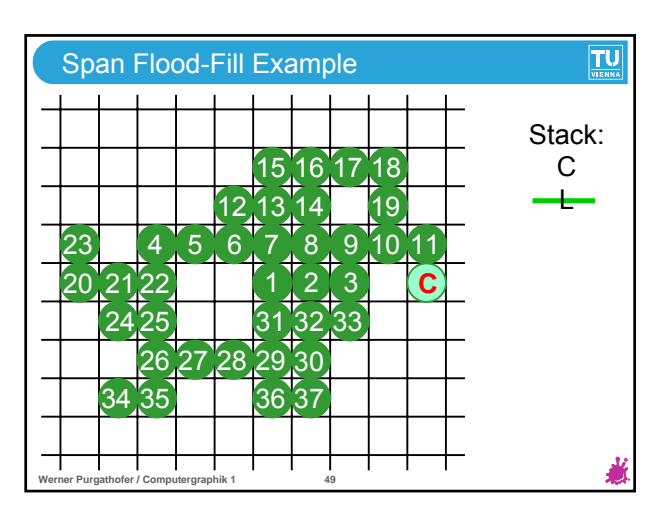

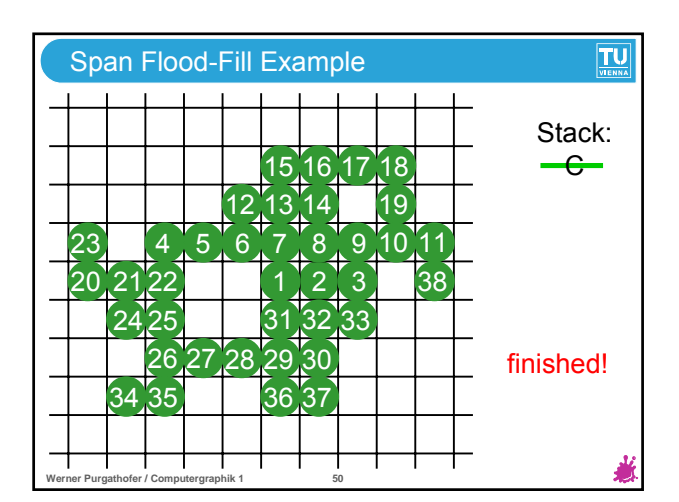

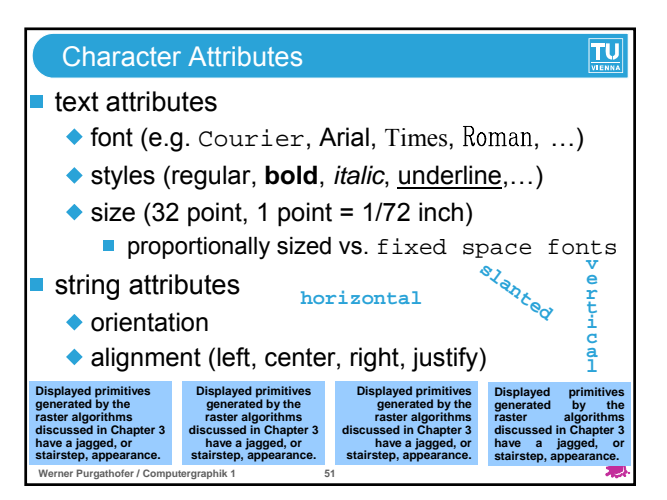

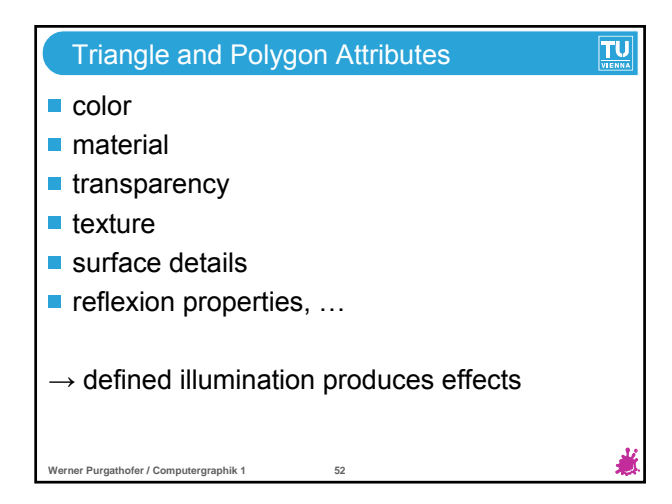

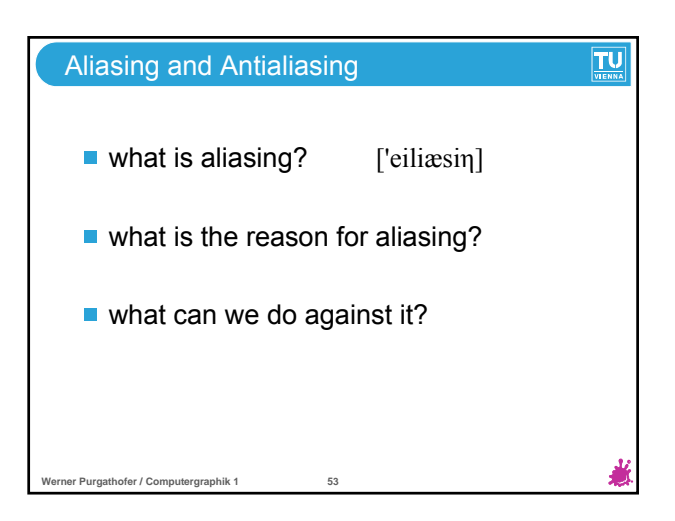

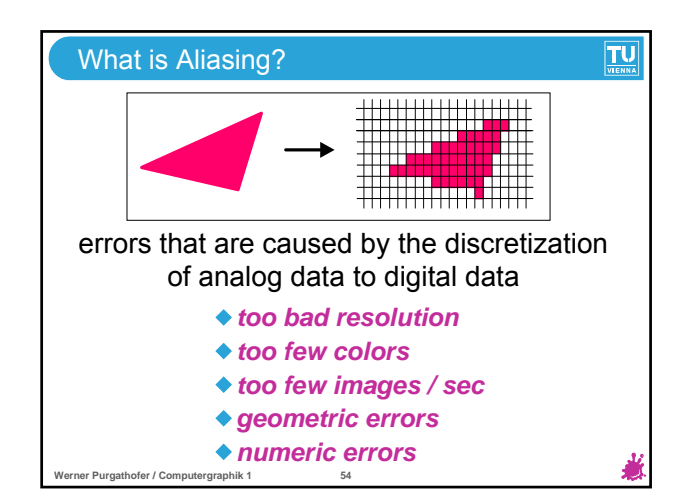

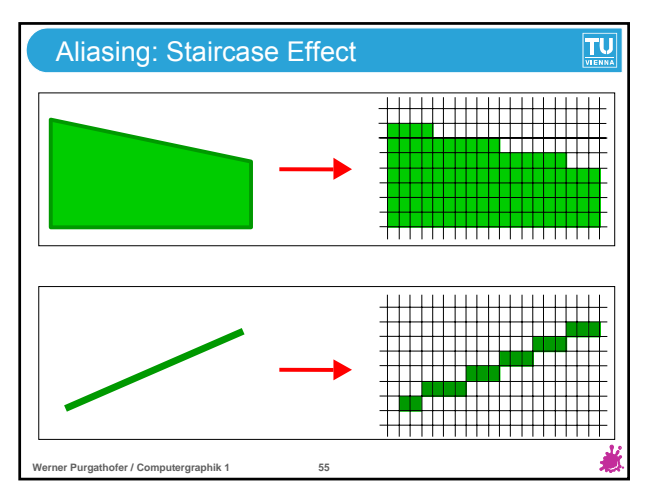

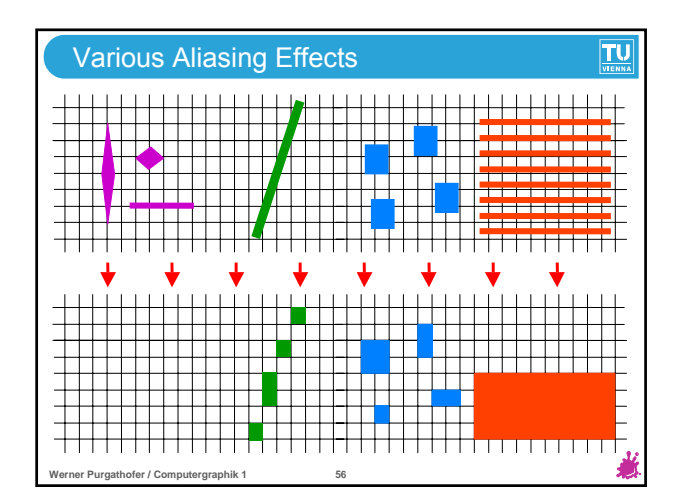

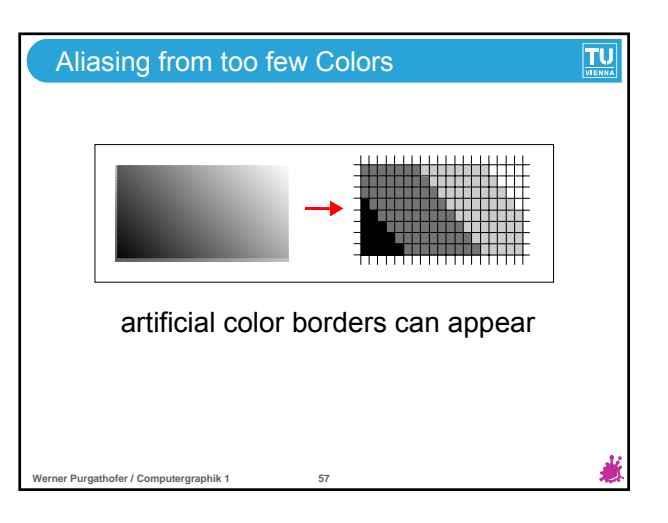

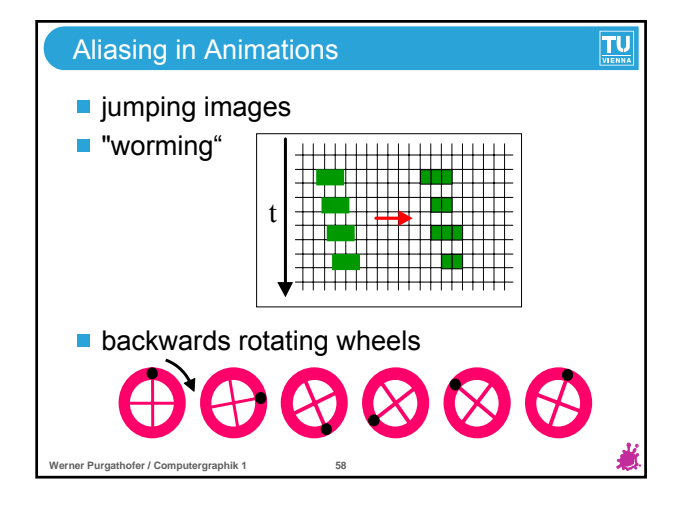

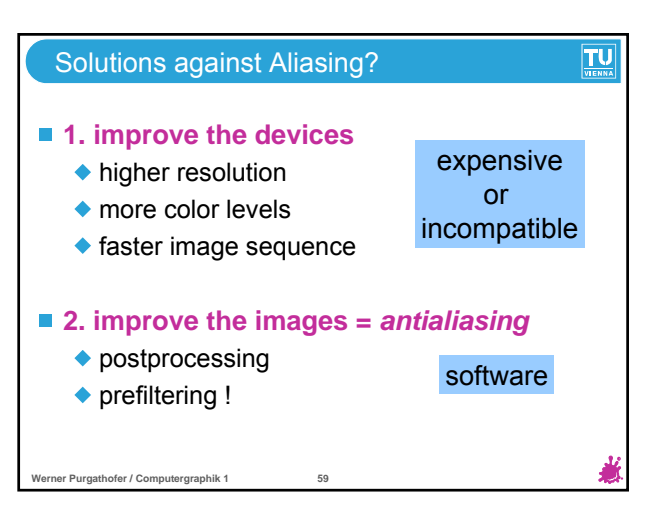

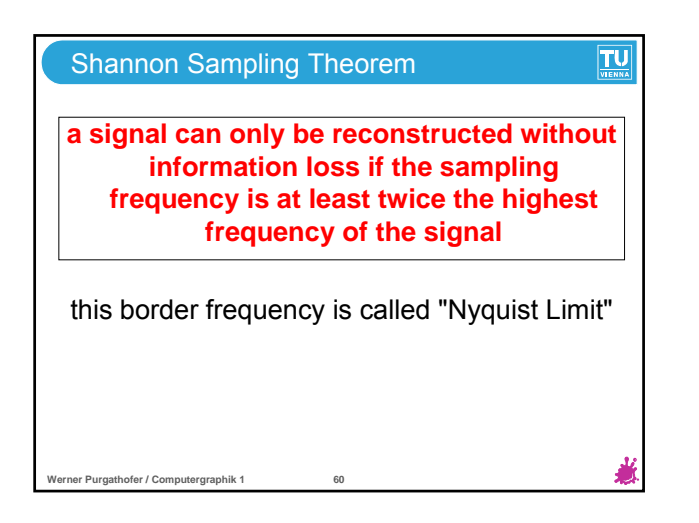

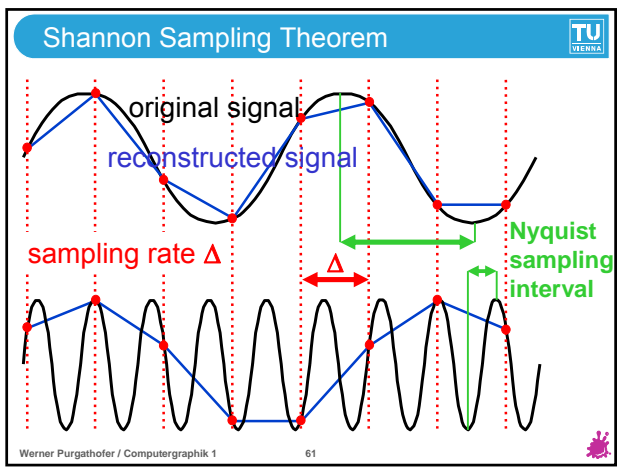

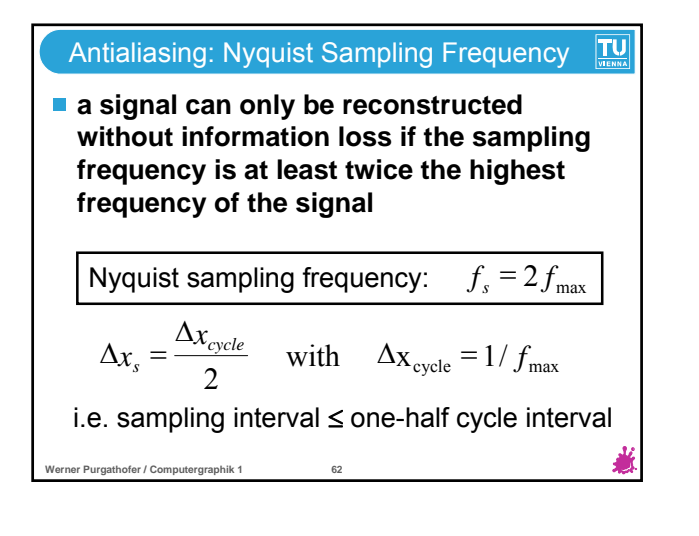

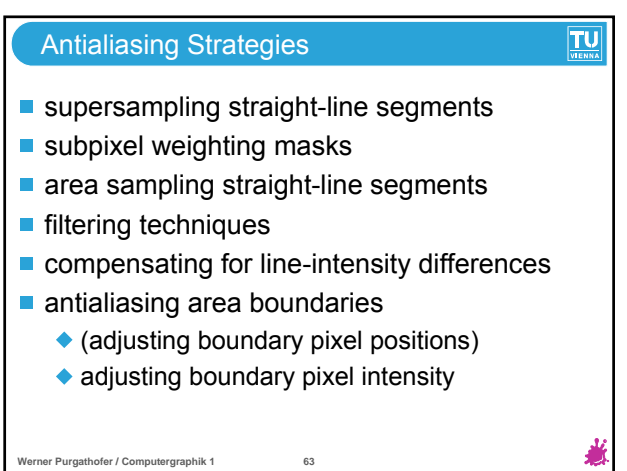

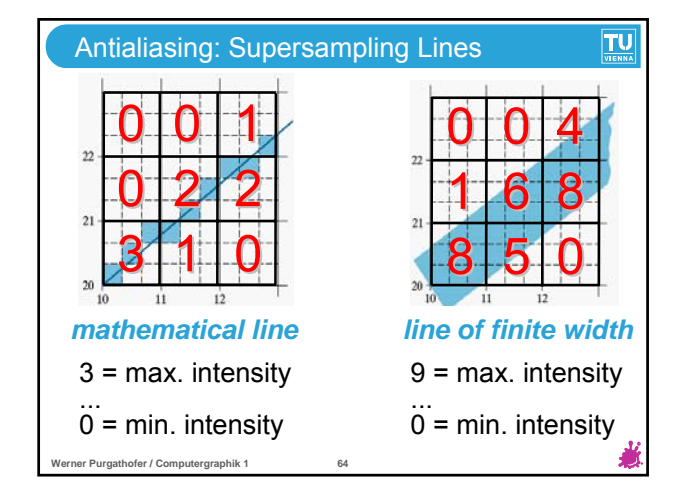

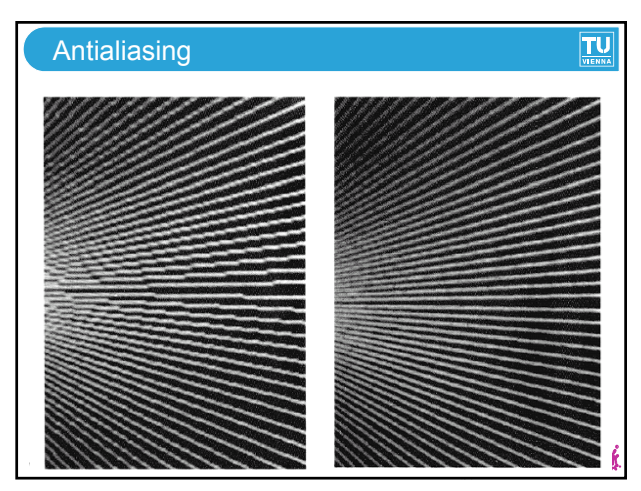

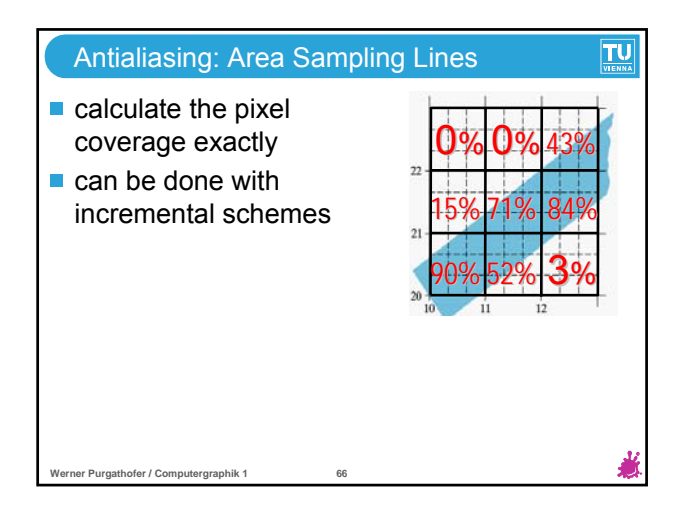

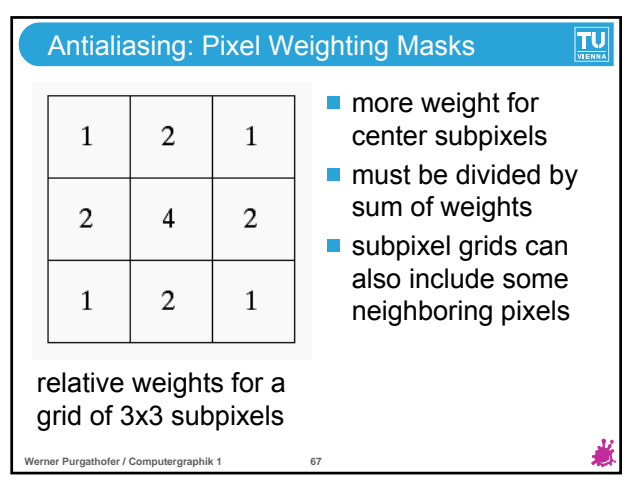

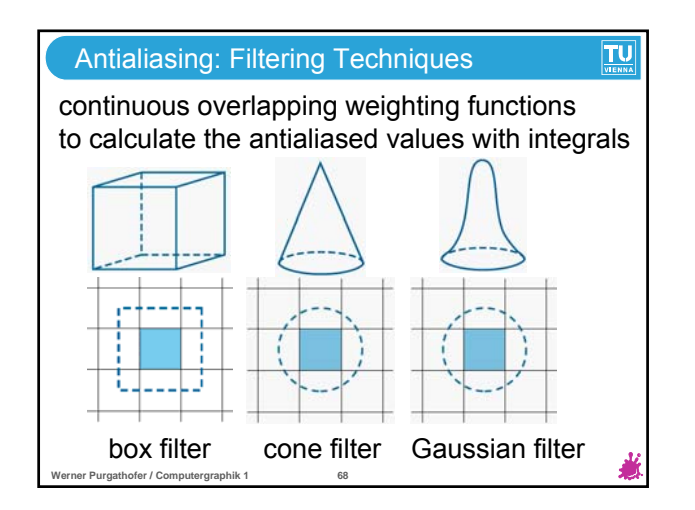

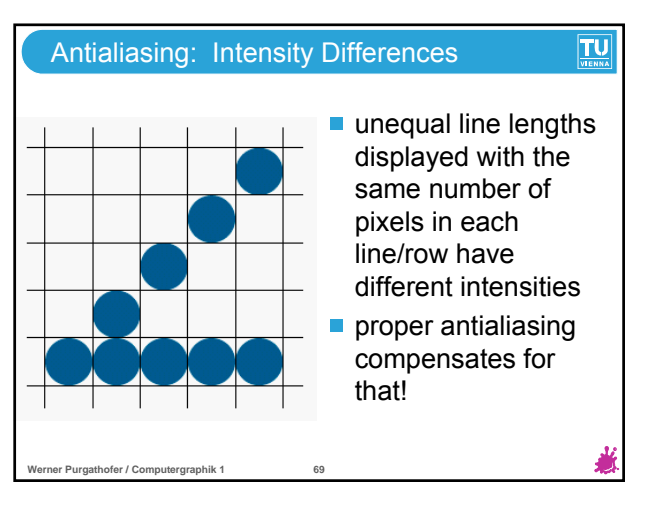

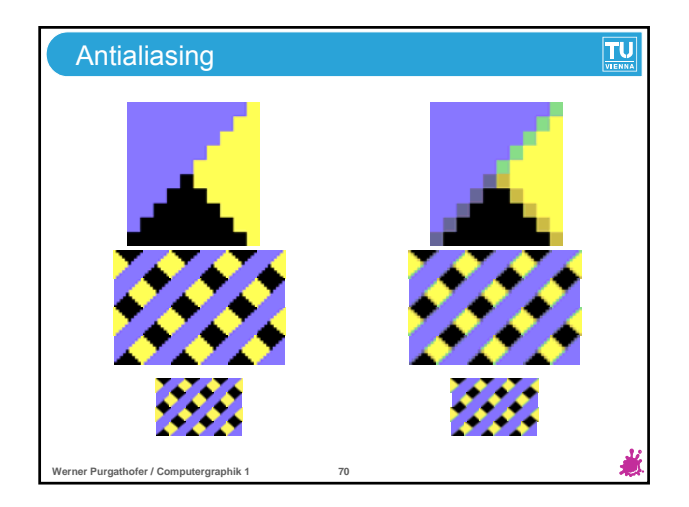

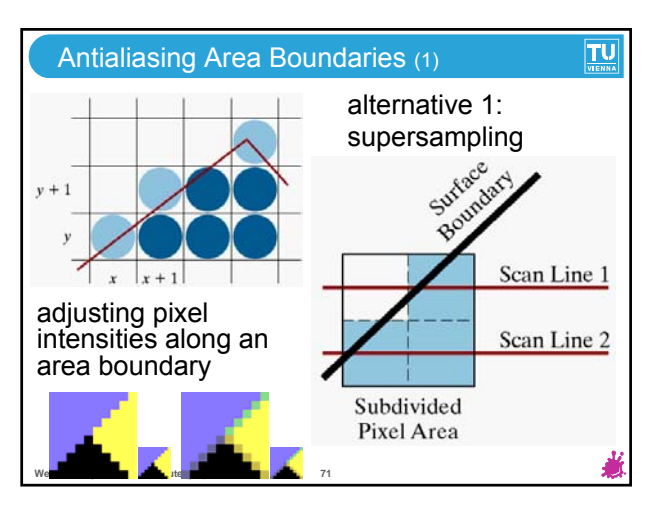

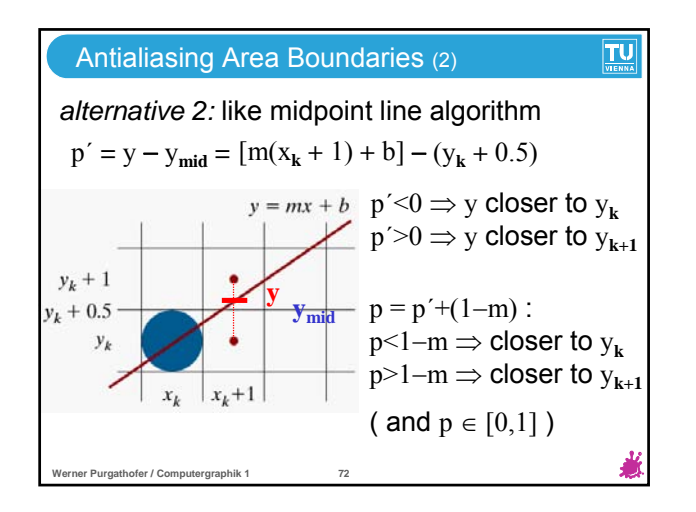

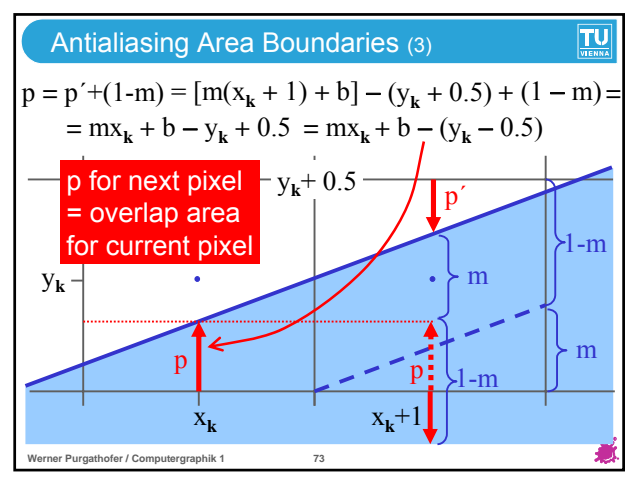

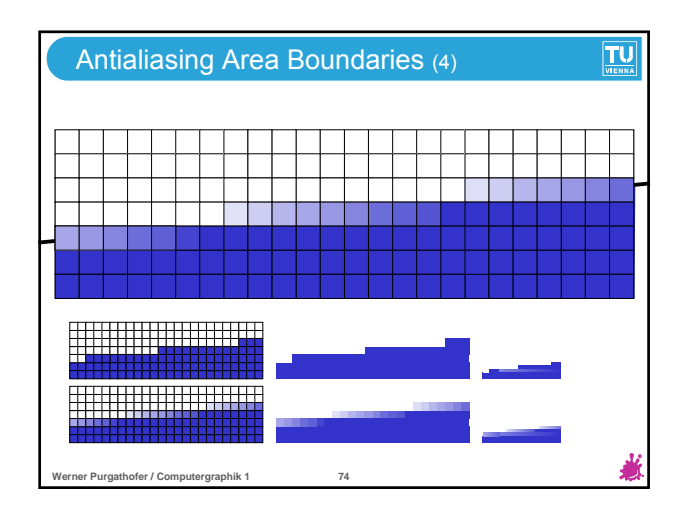

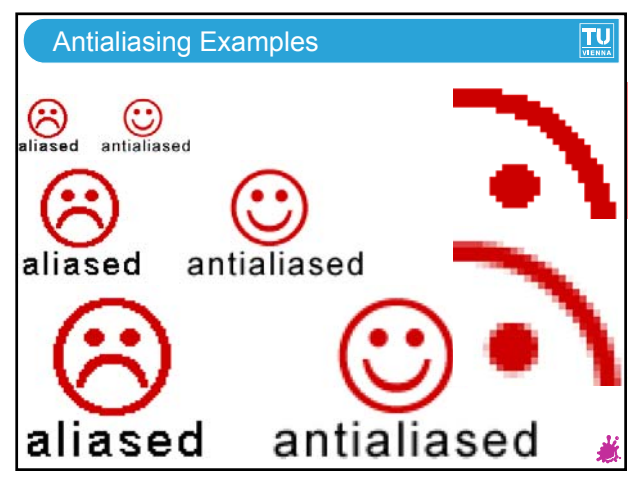

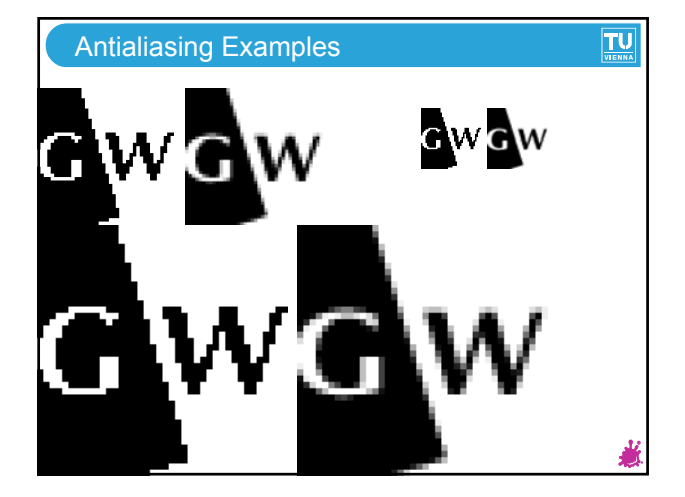

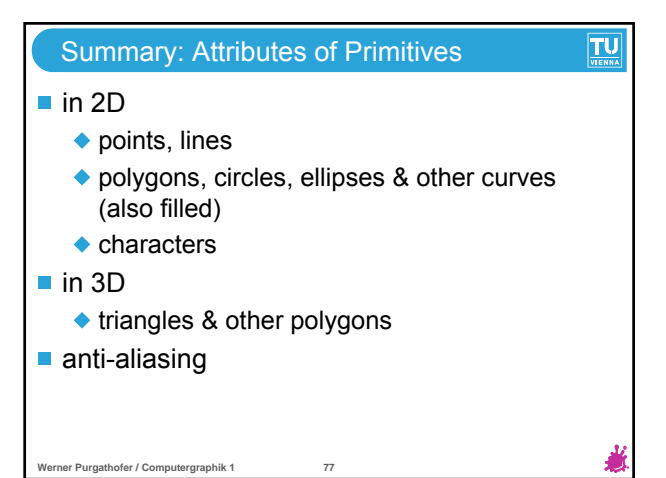